## **Gong - Funcionalidad #787**

## **Limpiar en svn gor/vendor/python**

2011-02-02 11:40 - Santiago Ramos

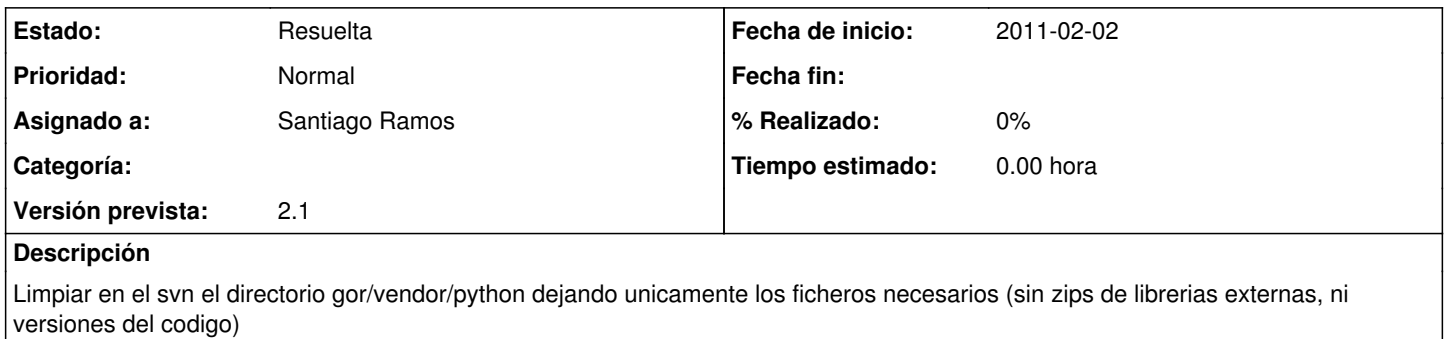

## **Histórico**

## **#1 - 2011-02-15 11:41 - Santiago Ramos**

*- Estado cambiado Nueva por Resuelta*

*- Asignado a establecido a Santiago Ramos*

Movido a /chatarra por si queremos recuperarlo luego